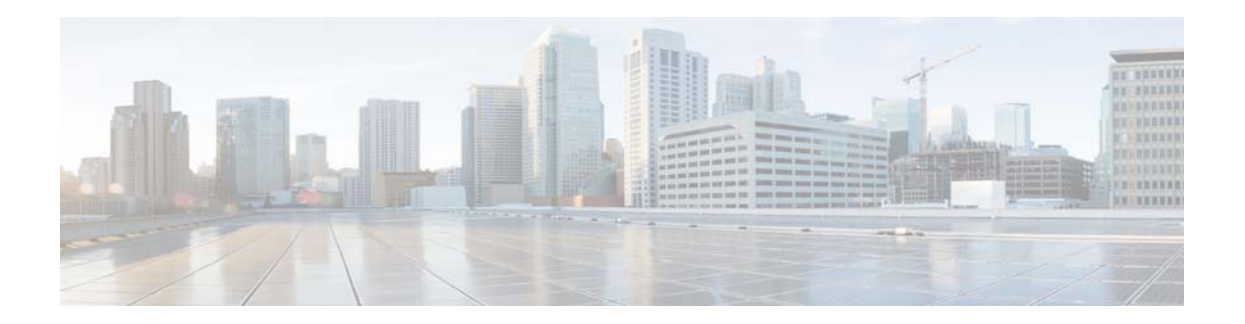

## **Preface**

## **Overview**

This document, *Cisco Video Surveillance PTZ IP Camera Configuration Guide*, provides information about configuring and deploying the Cisco Video Surveillance IP PTZ cameras.

See the [Release Notes for Cisco Video Surveillance IP Cameras](http://www.cisco.com/c/en/us/support/physical-security/video-surveillance-ptz-ip-cameras/products-release-notes-list.html) for the supported camera models and other important information in this release.

## **Organization**

 $\overline{\phantom{a}}$ 

This manual is organized as follows:

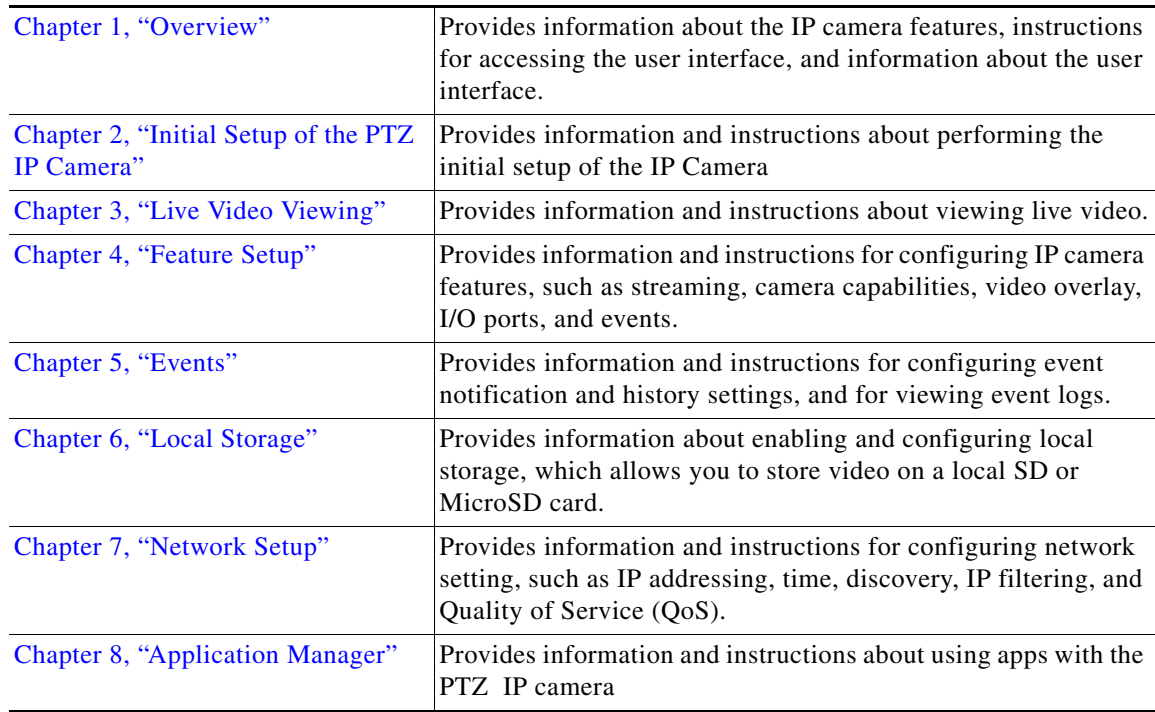

ן

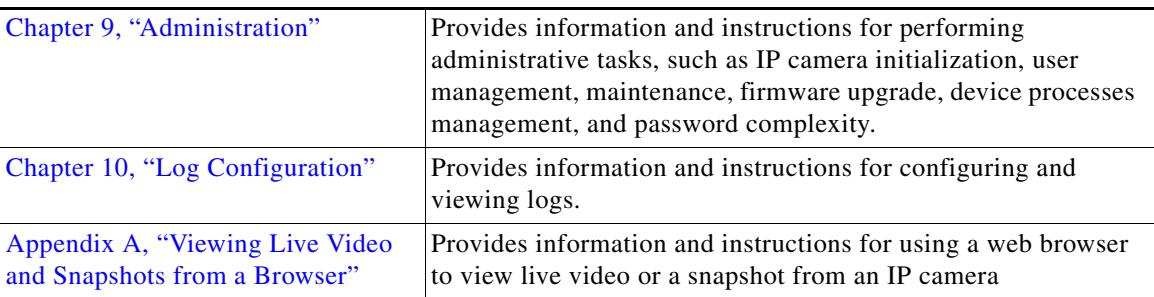

## **Obtaining Documentation, Obtaining Support, and Security Guidelines**

For information about obtaining documentation, submitting a service request, and gathering additional information, see the monthly *What's New in Cisco Product Documentation*, which also lists all new and revised Cisco technical documentation, at:

<http://www.cisco.com/en/US/docs/general/whatsnew/whatsnew.html>

Subscribe to the *What's New in Cisco Product Documentation* as a Really Simple Syndication (RSS) feed and set content to be delivered directly to your desktop using a reader application. The RSS feeds are a free service and Cisco currently supports RSS version 2.0.